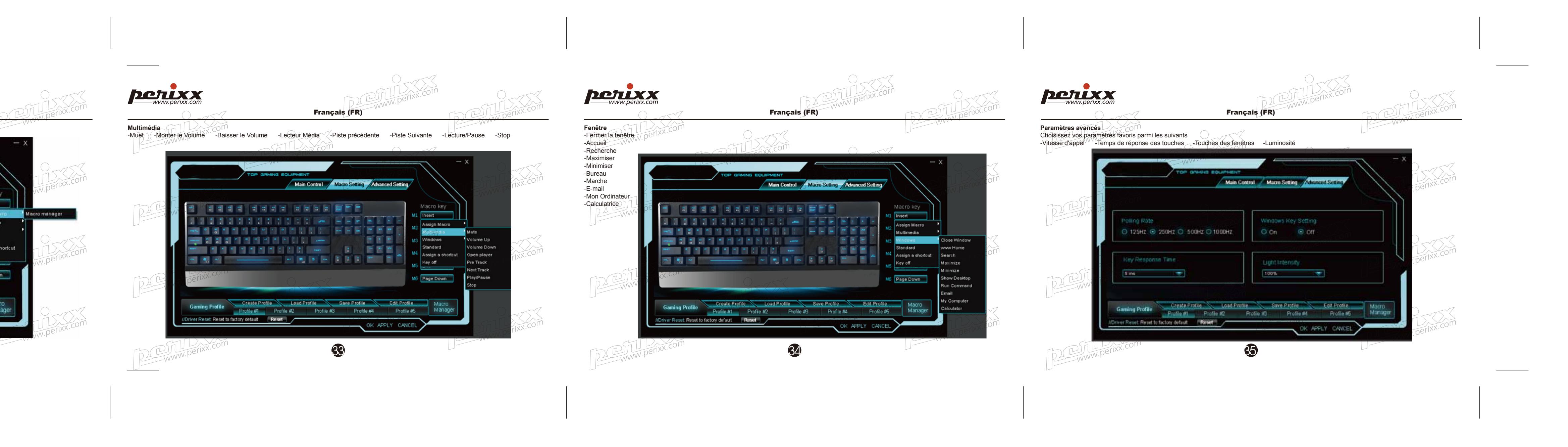

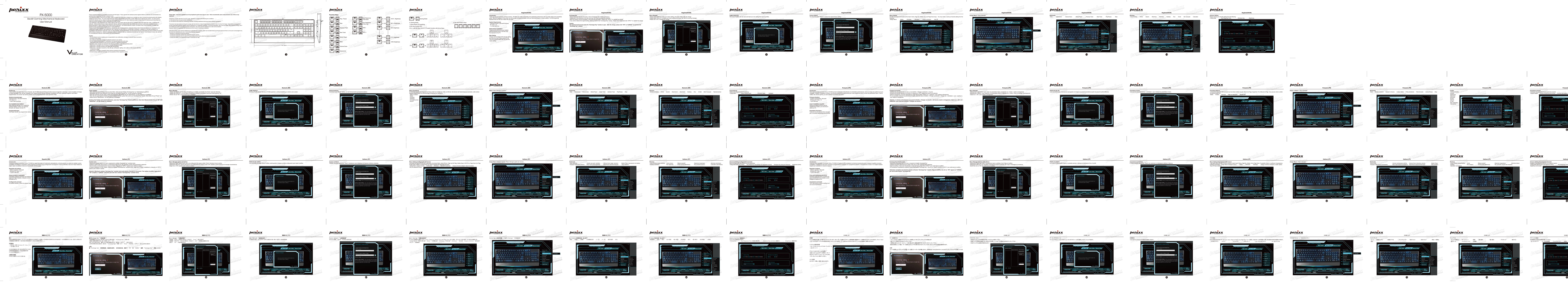

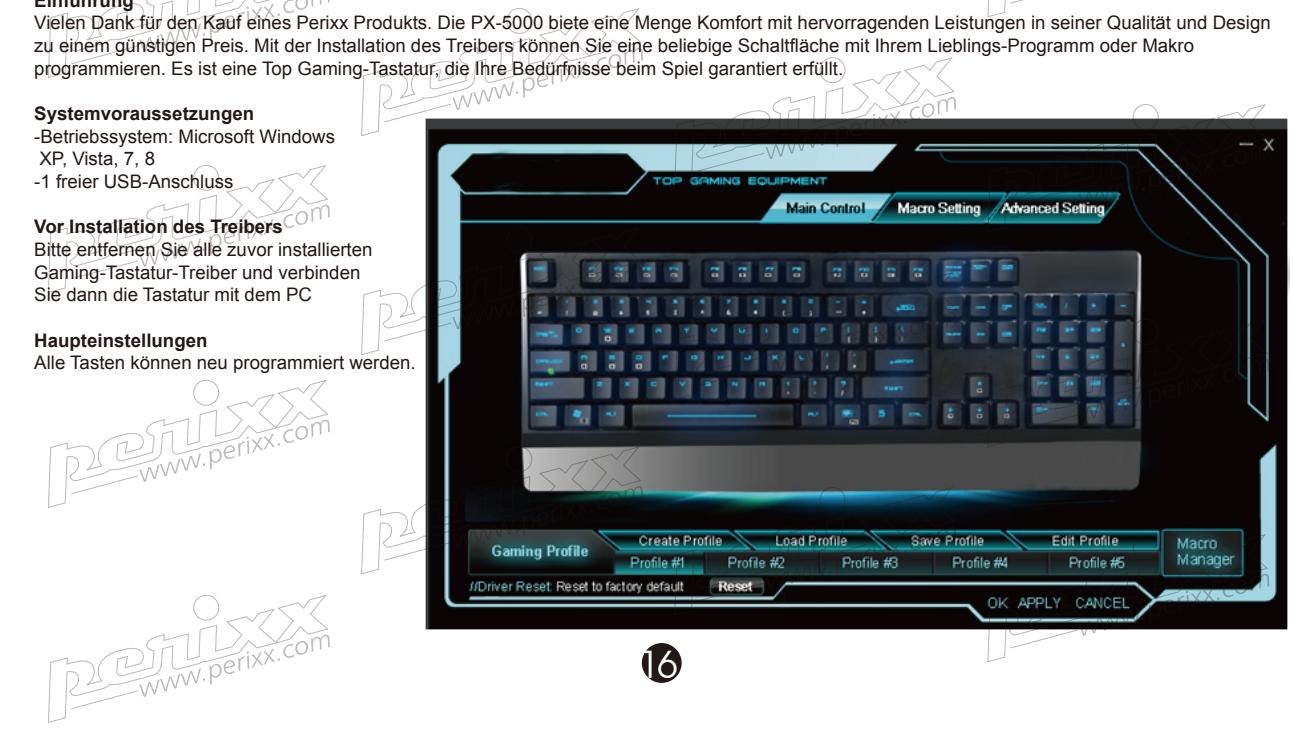

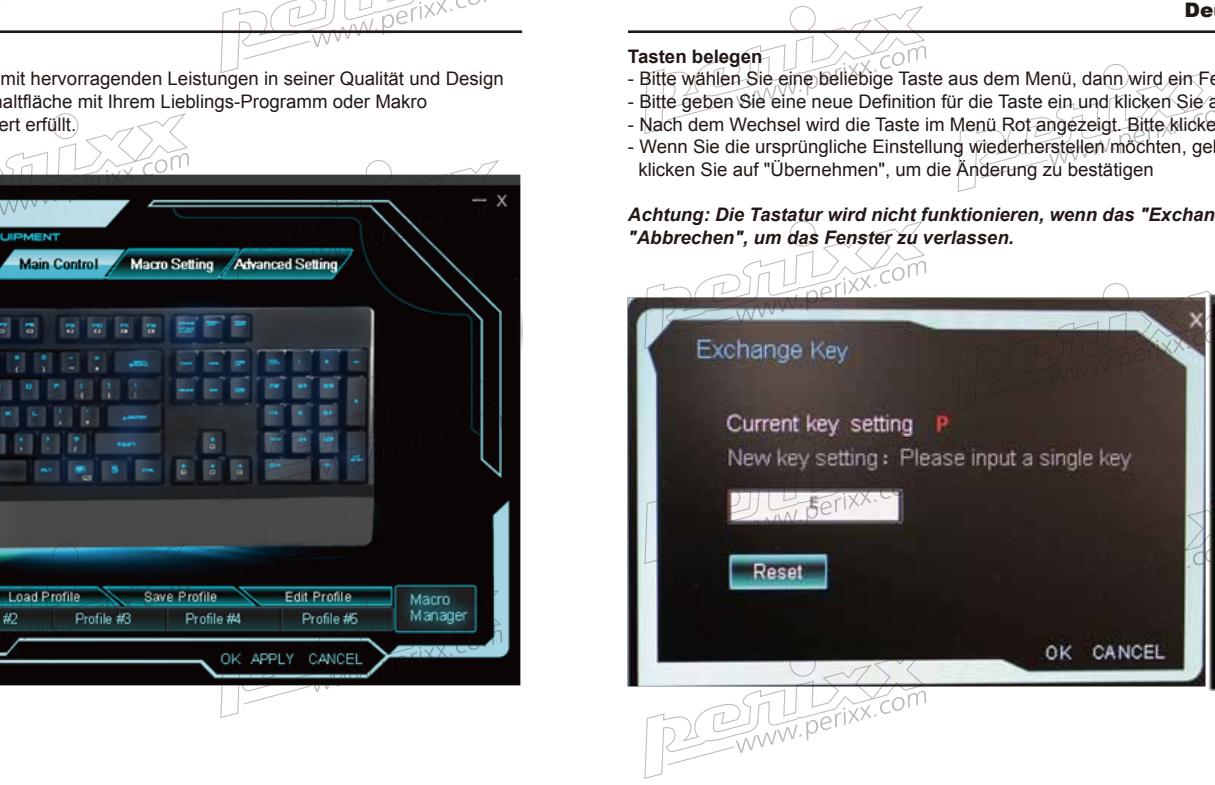

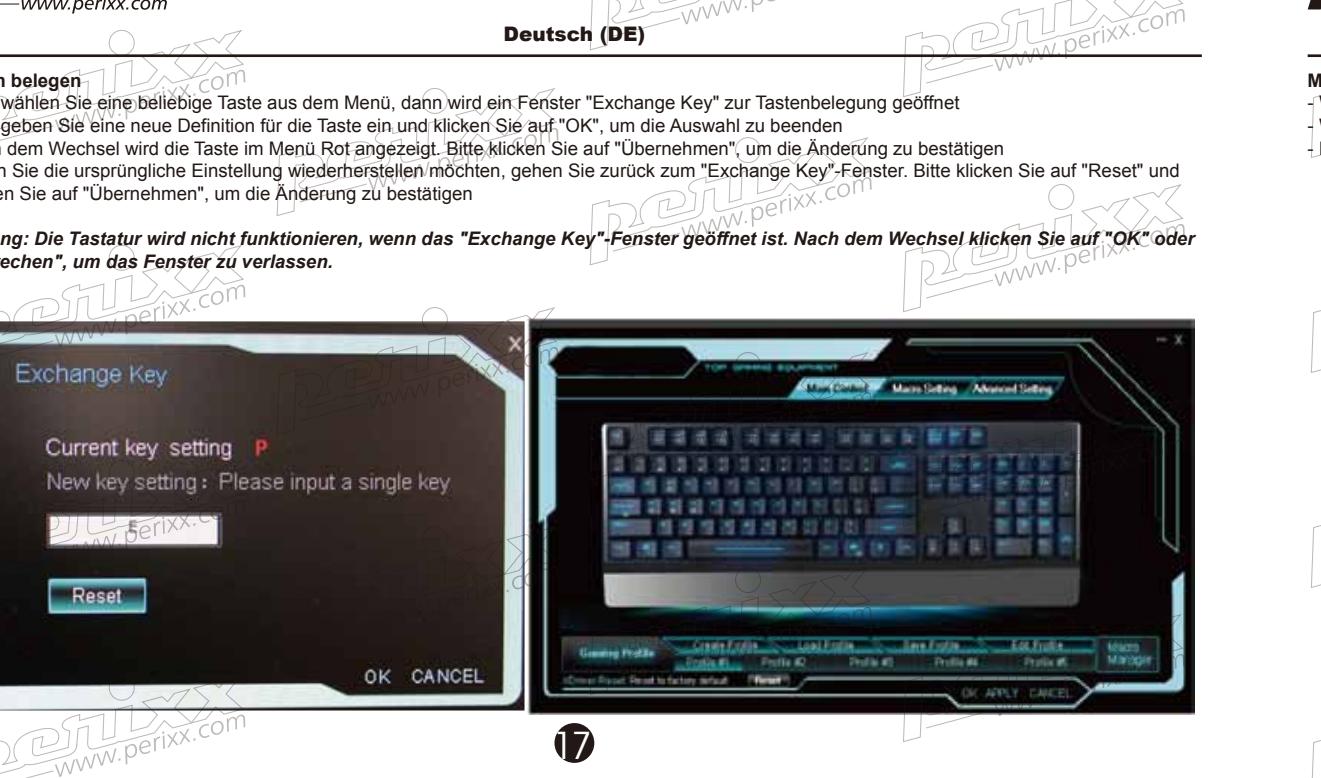

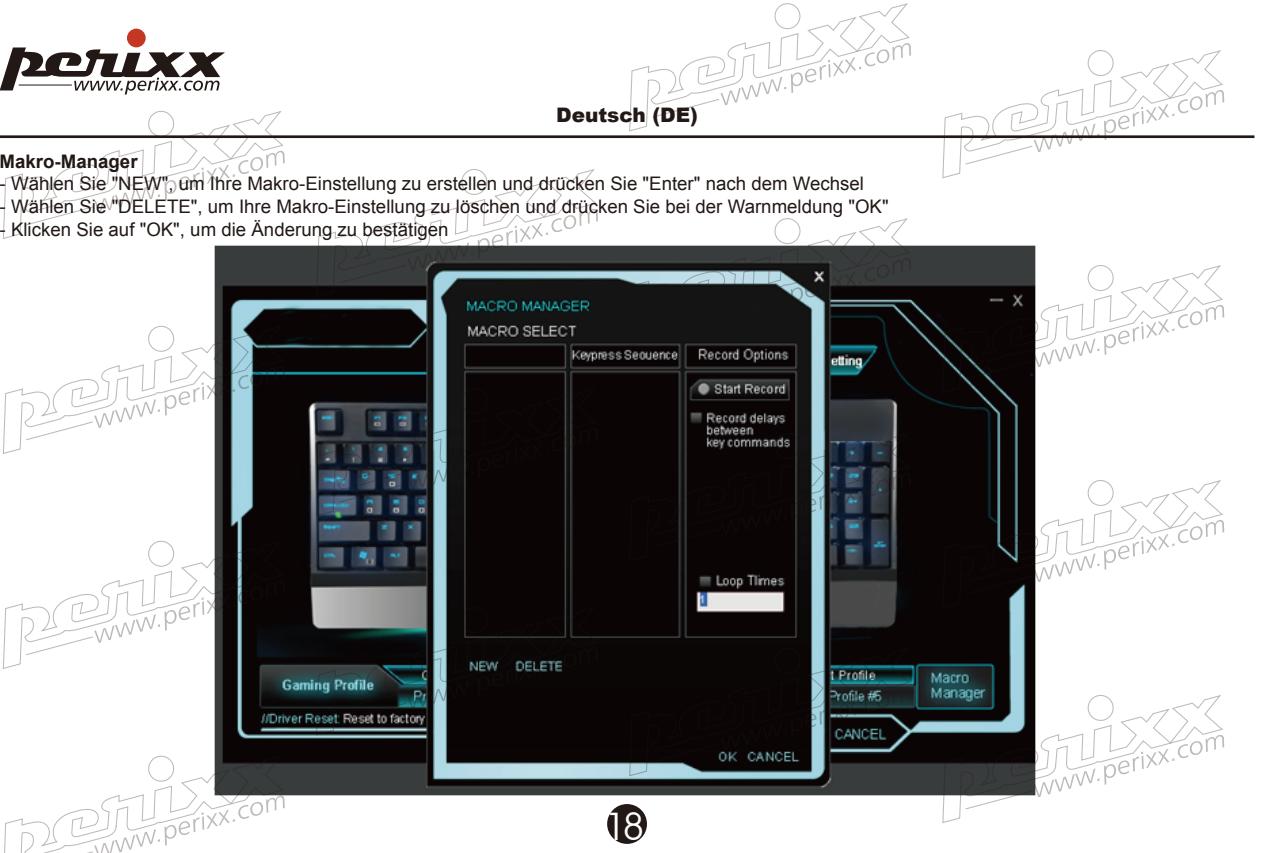

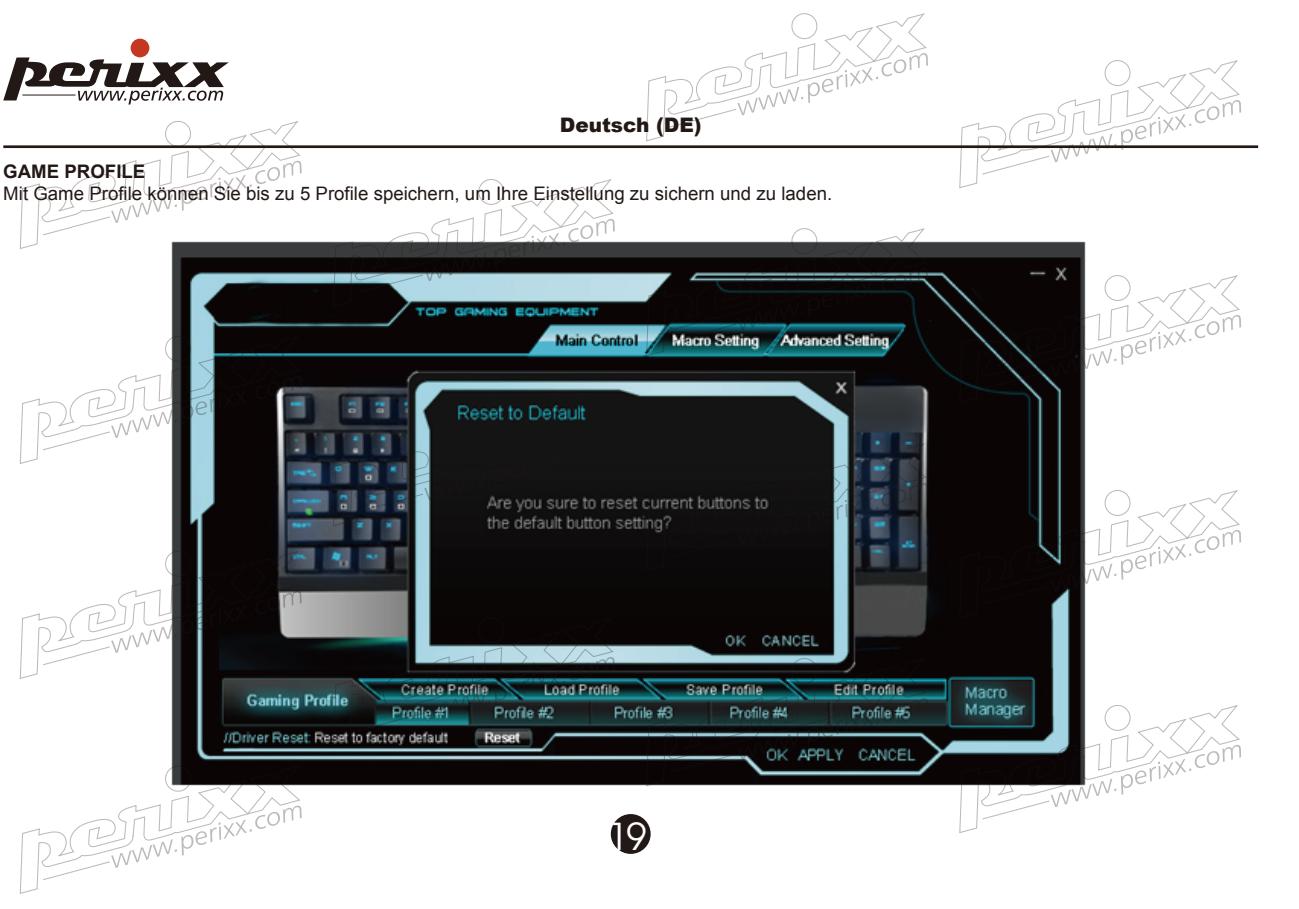

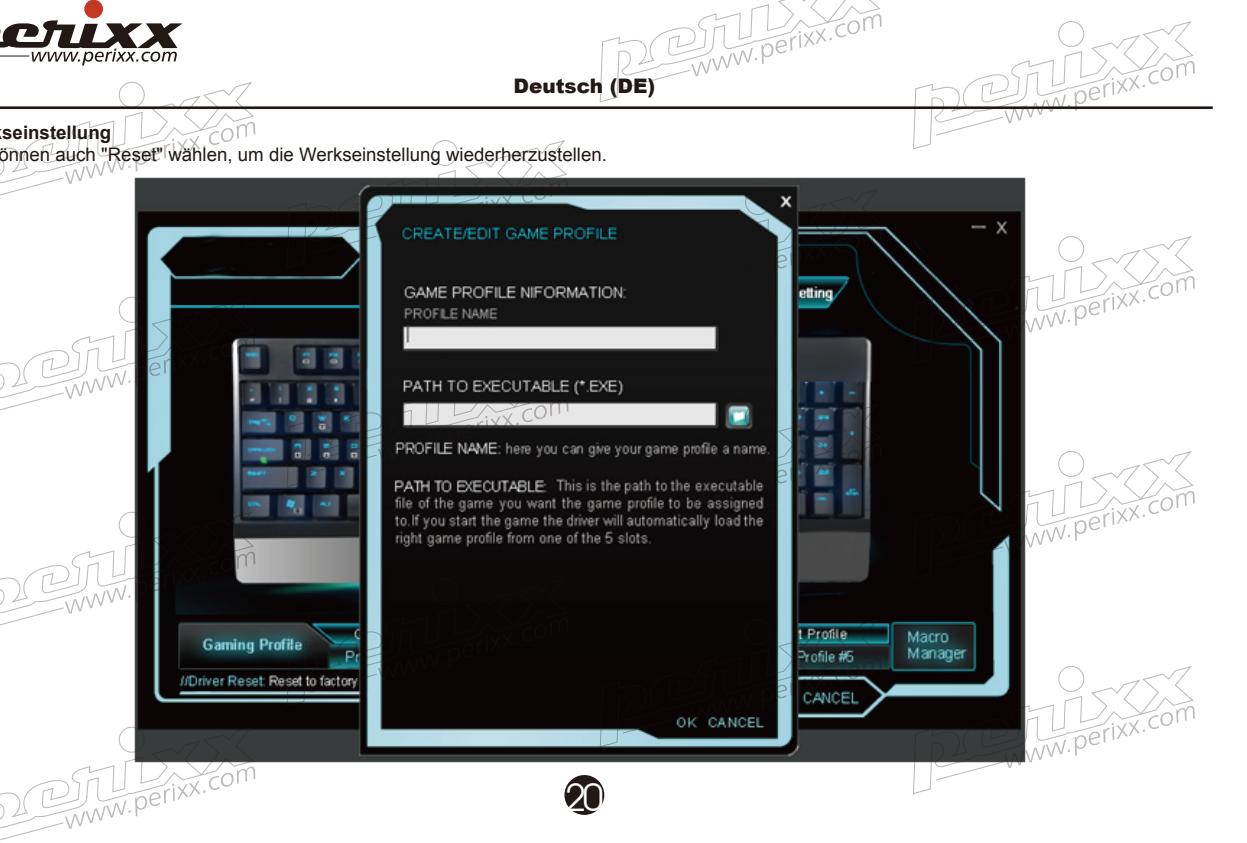

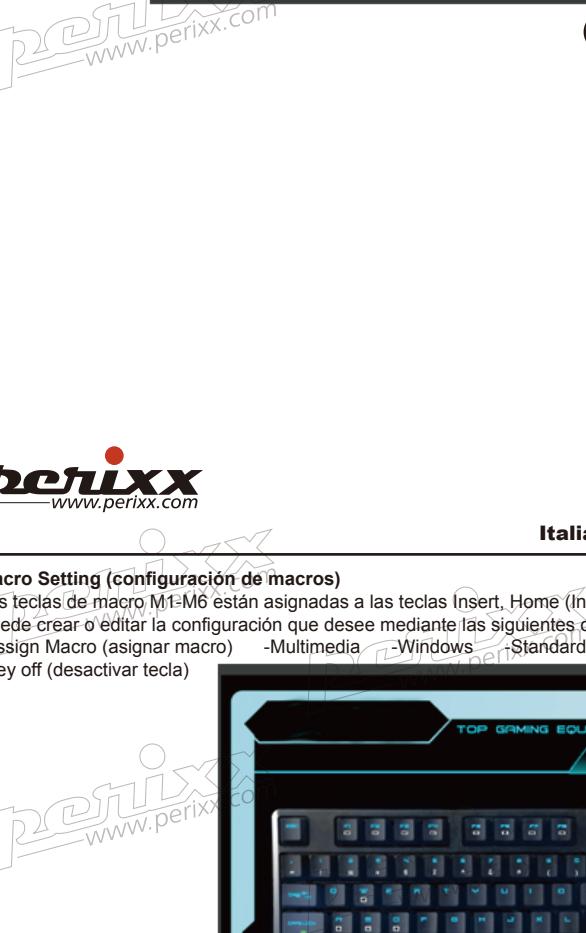

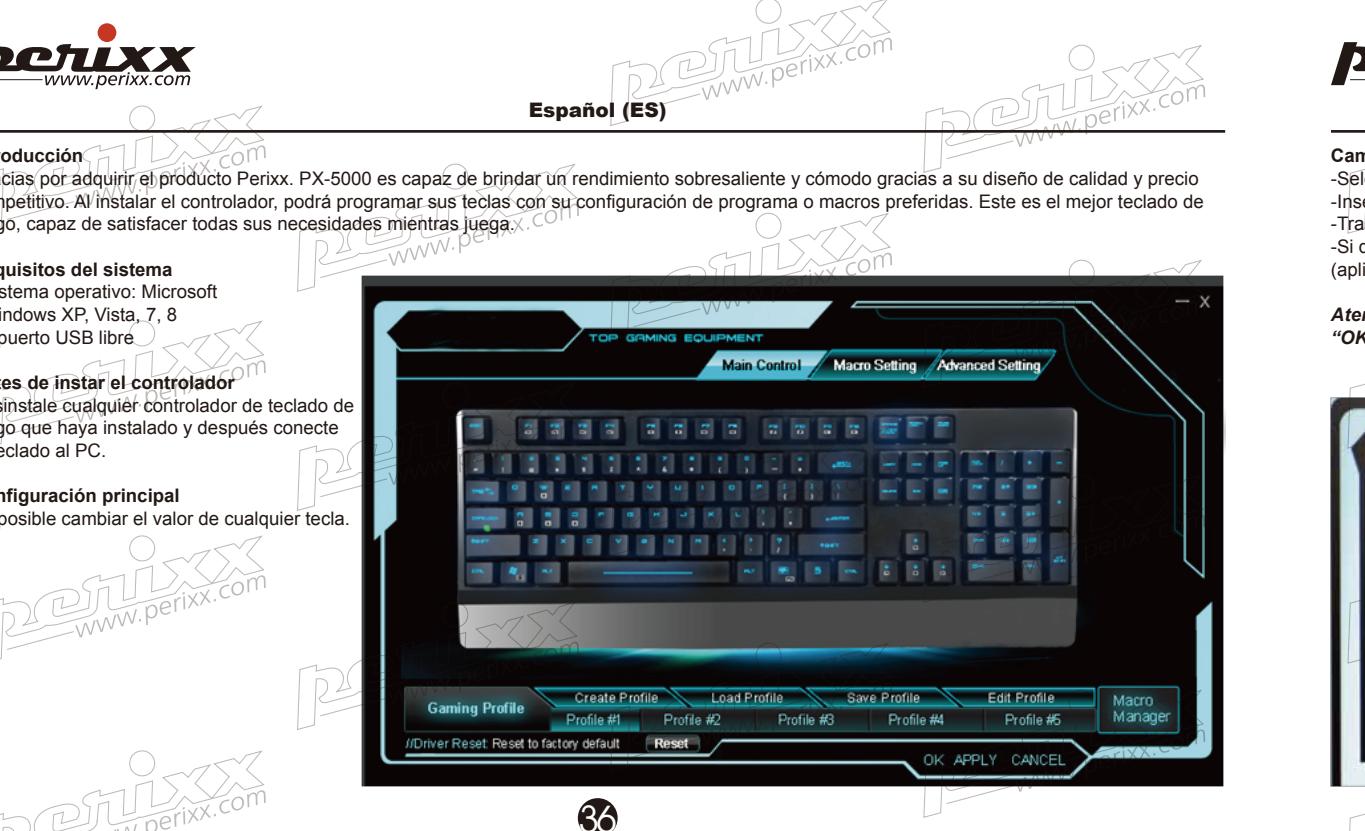

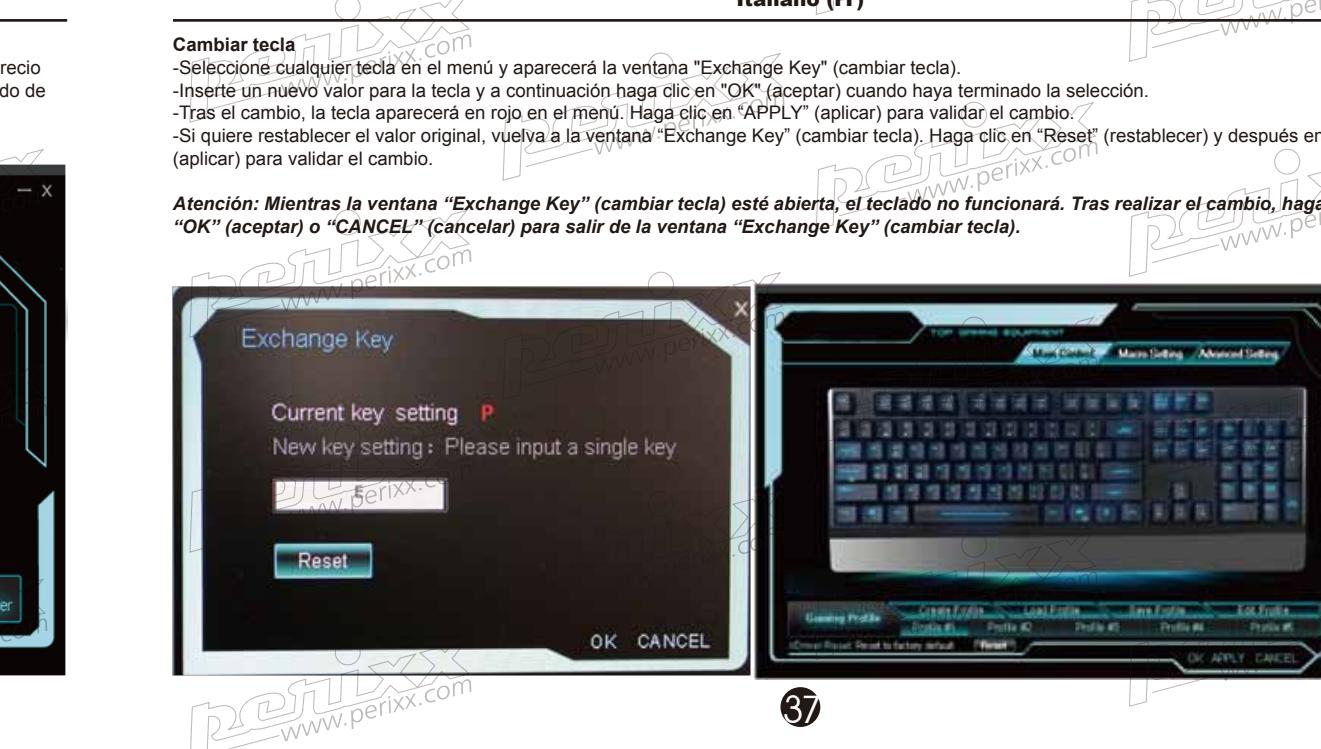

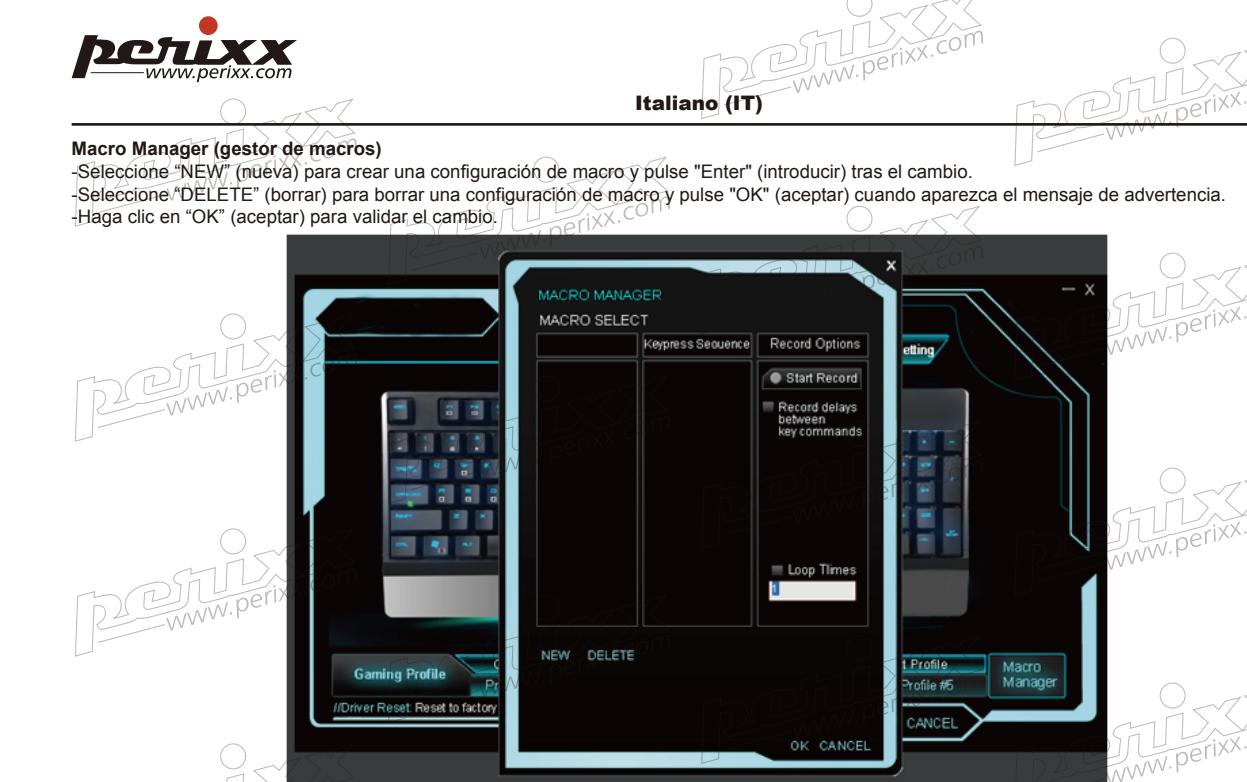

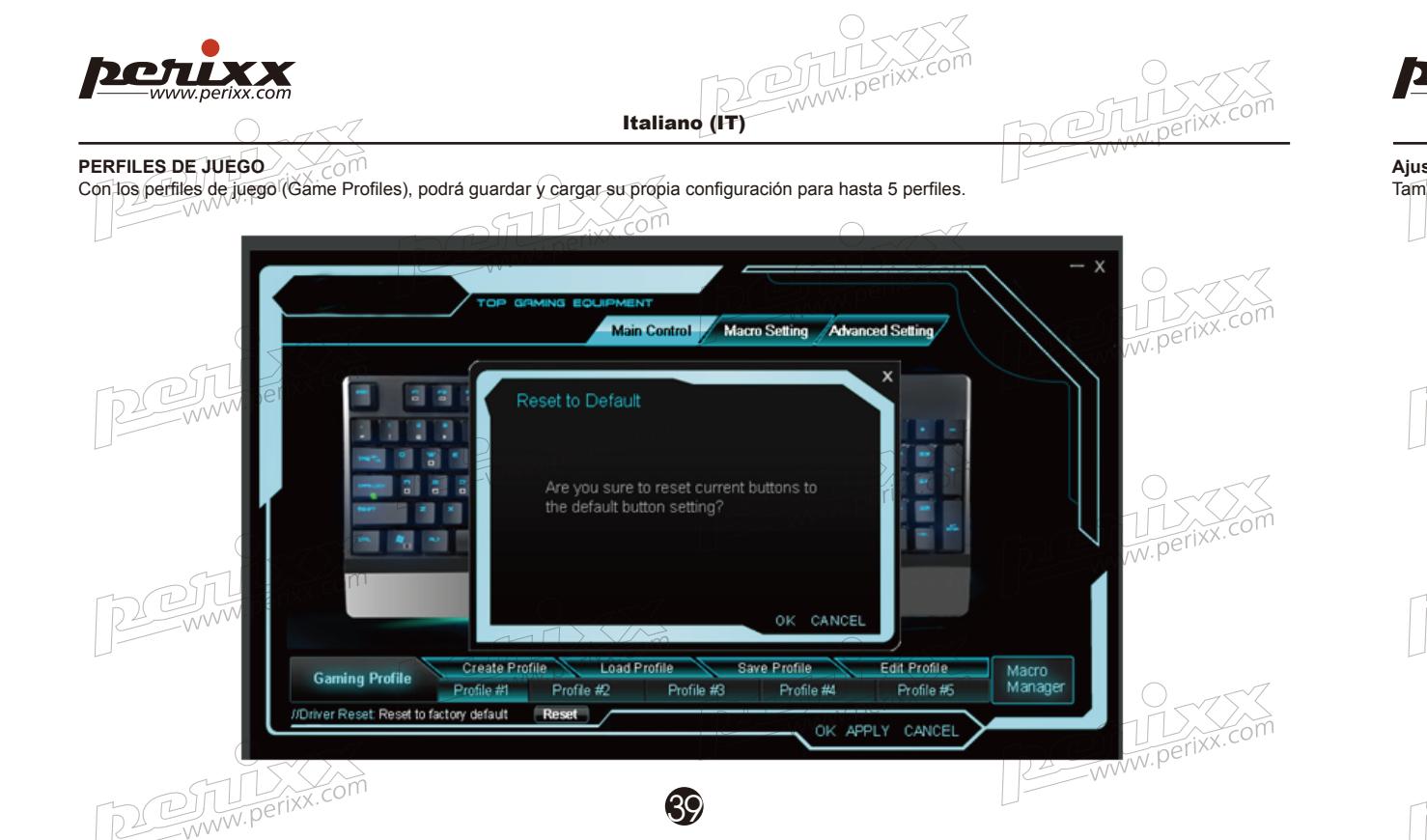

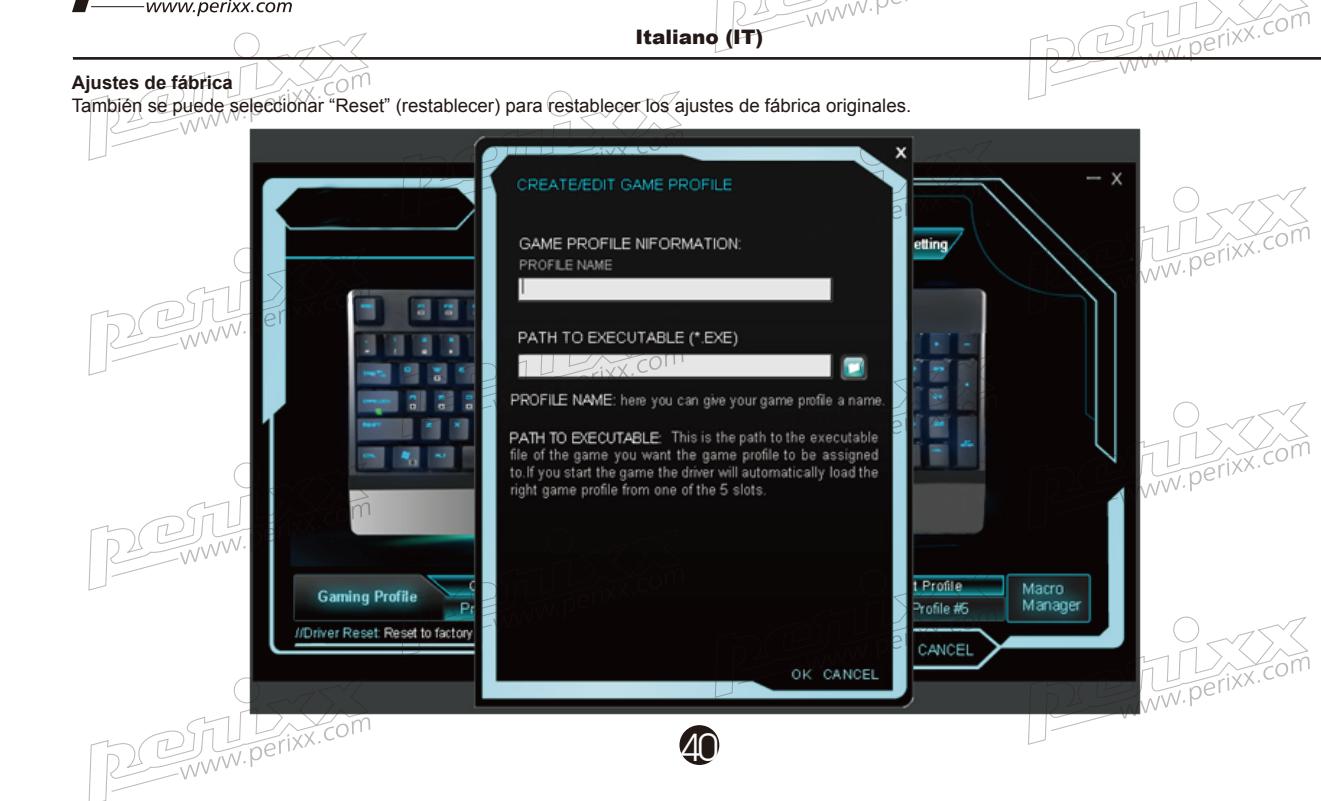

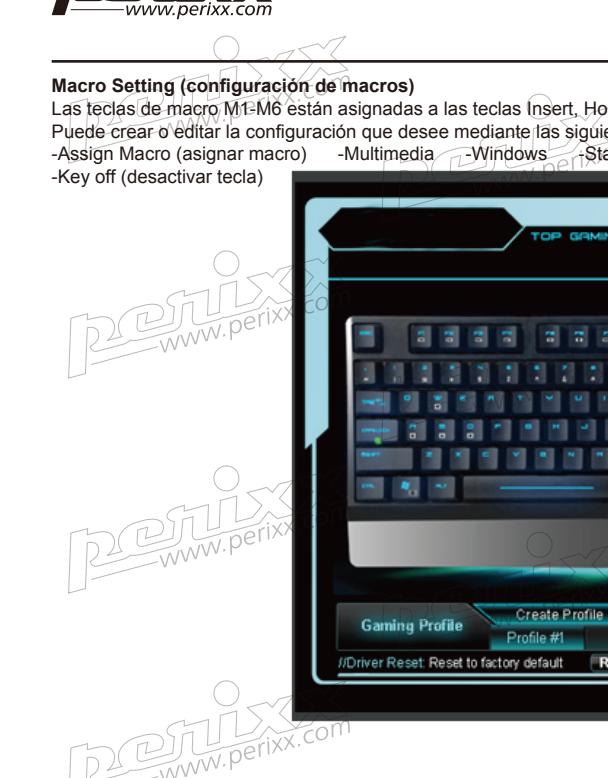

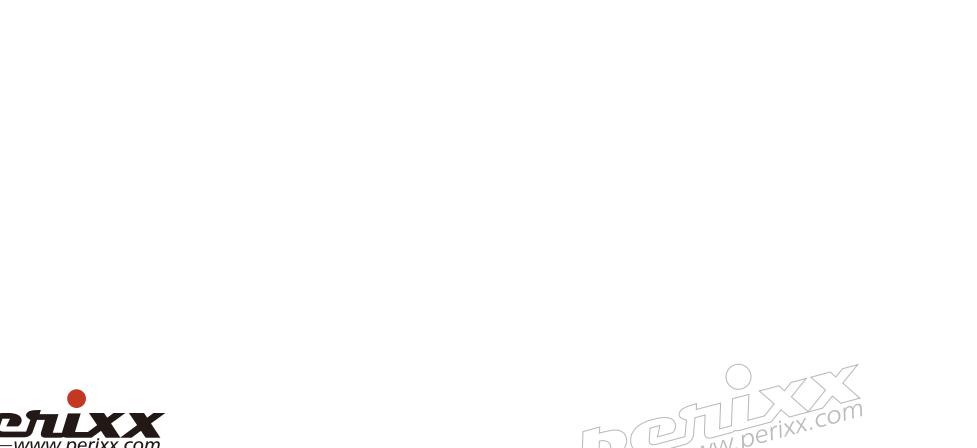

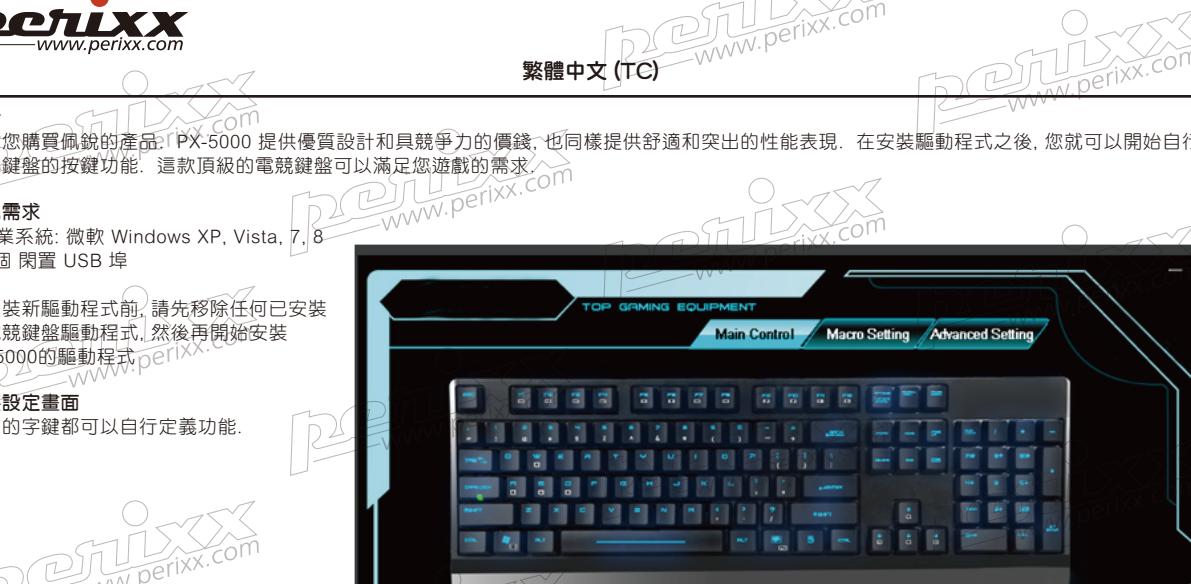

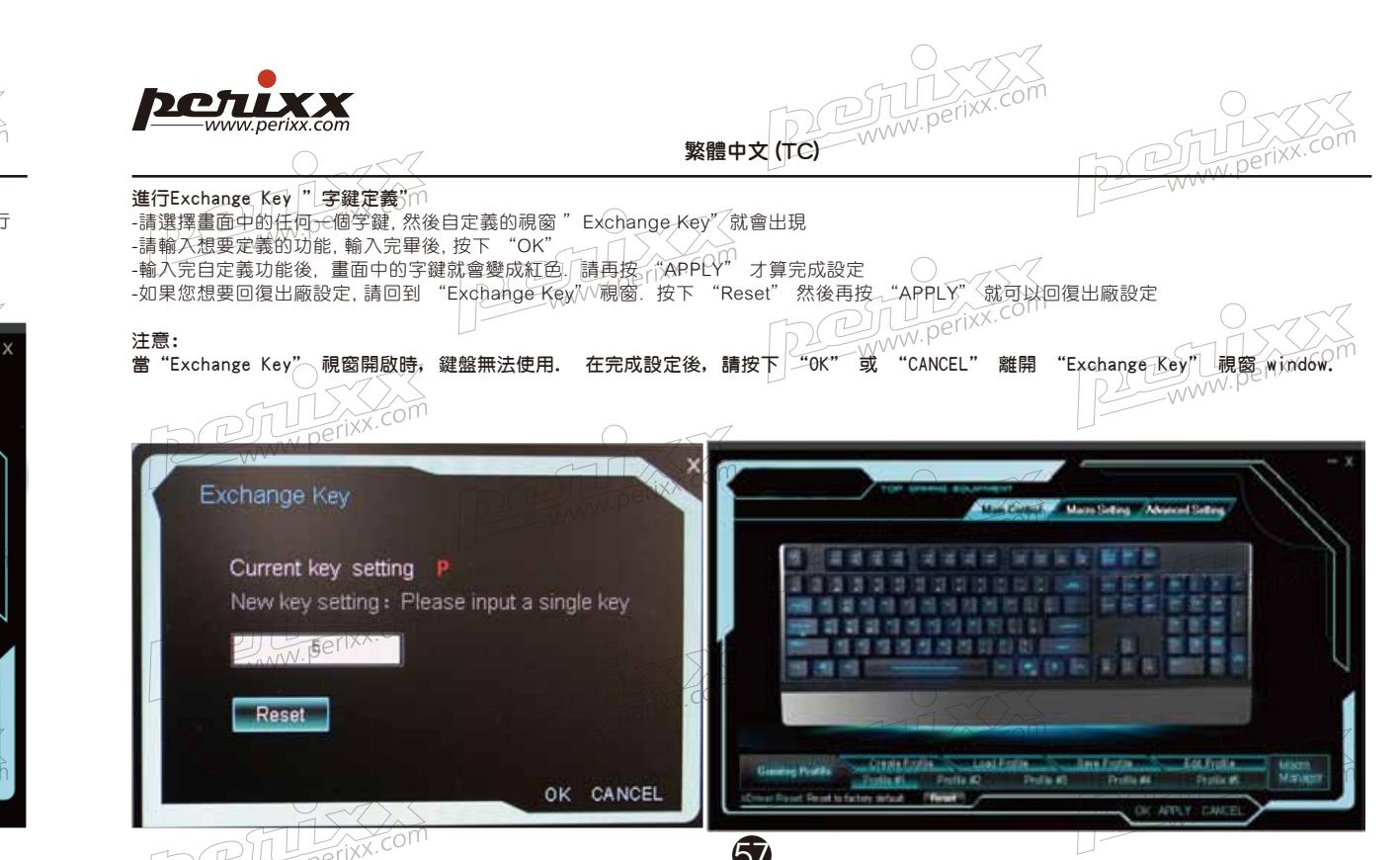

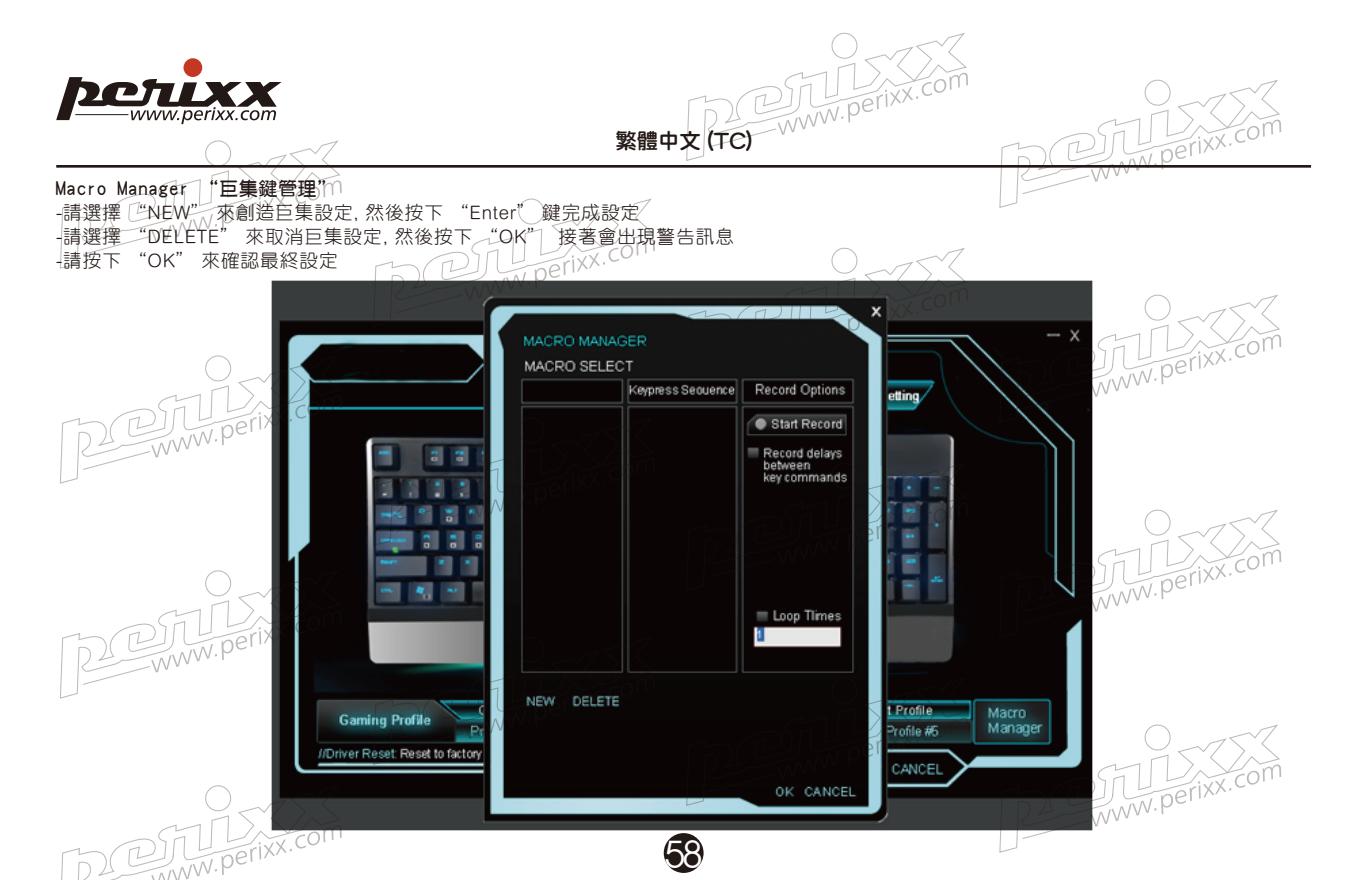

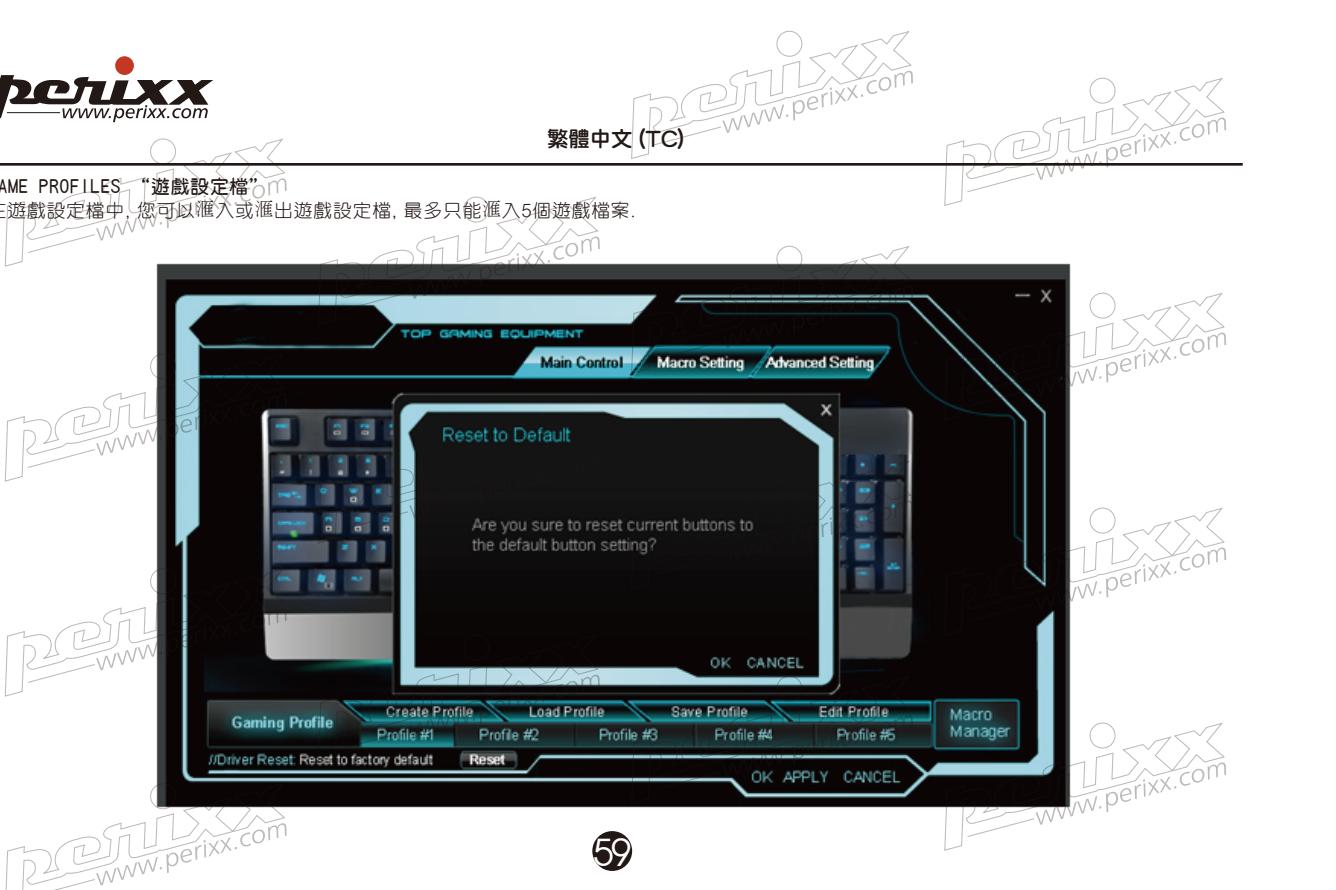

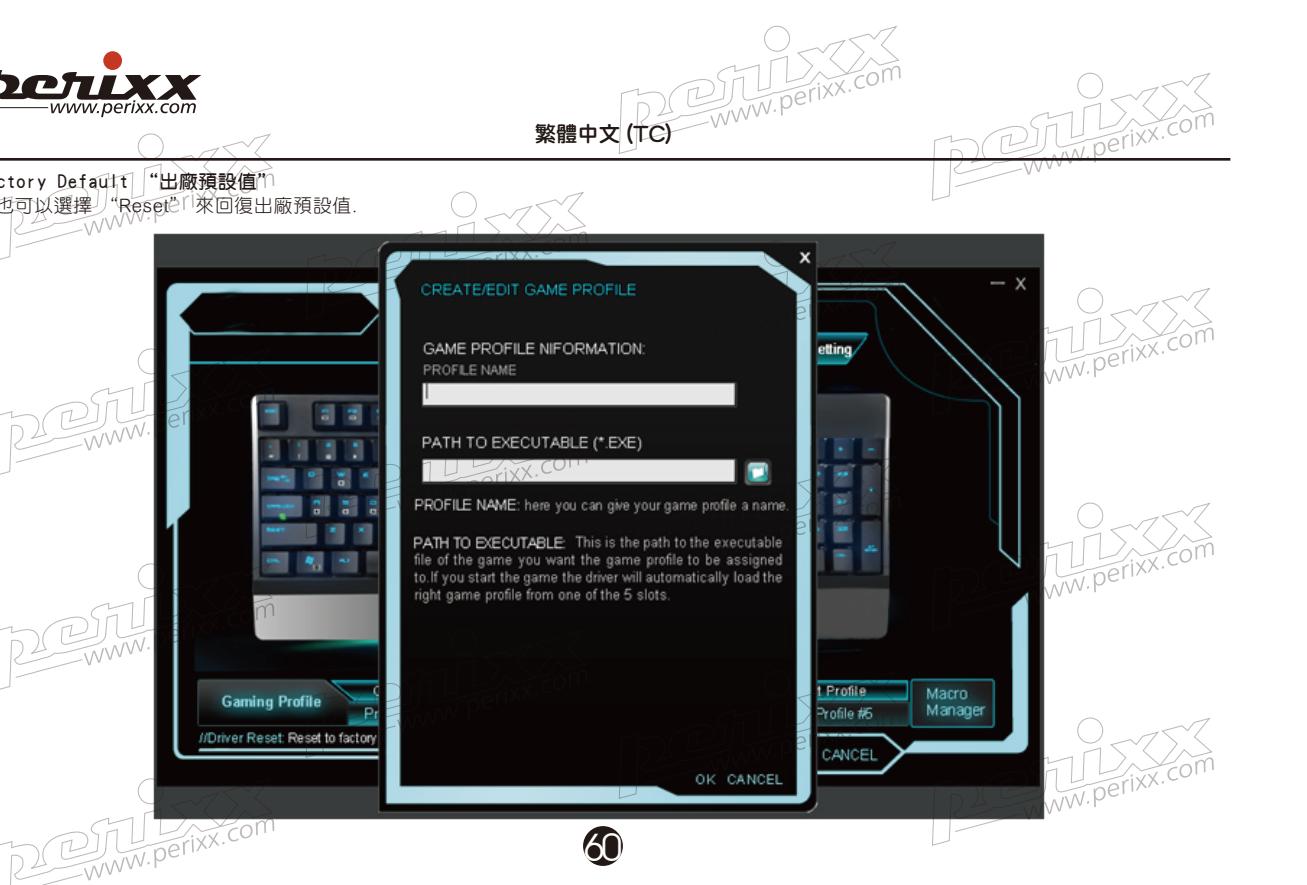

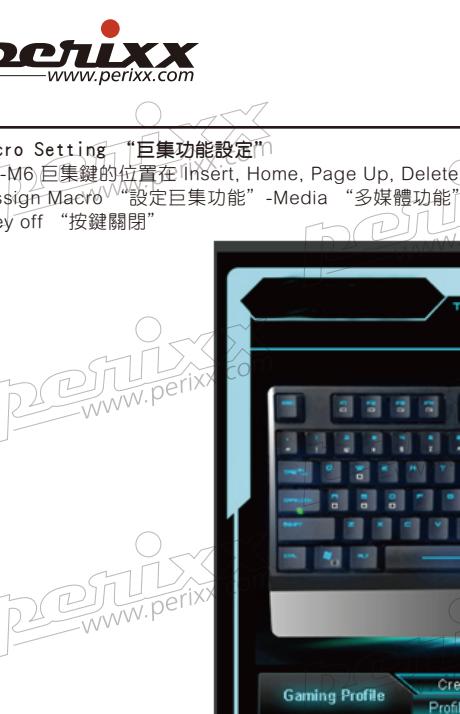

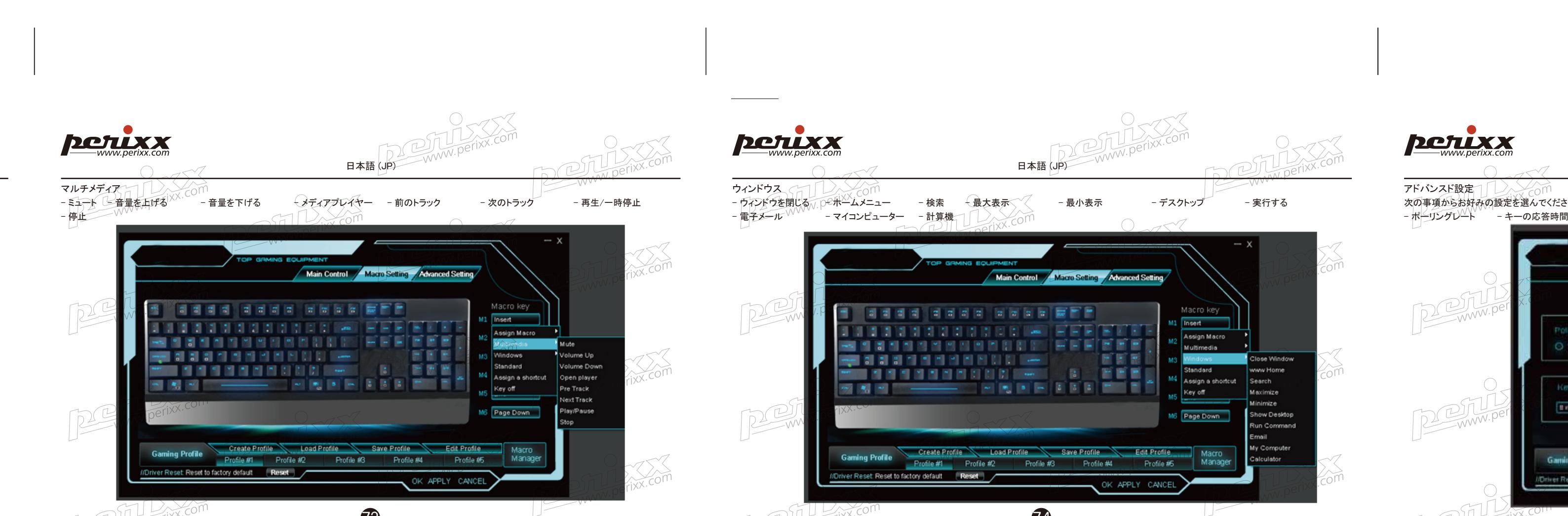

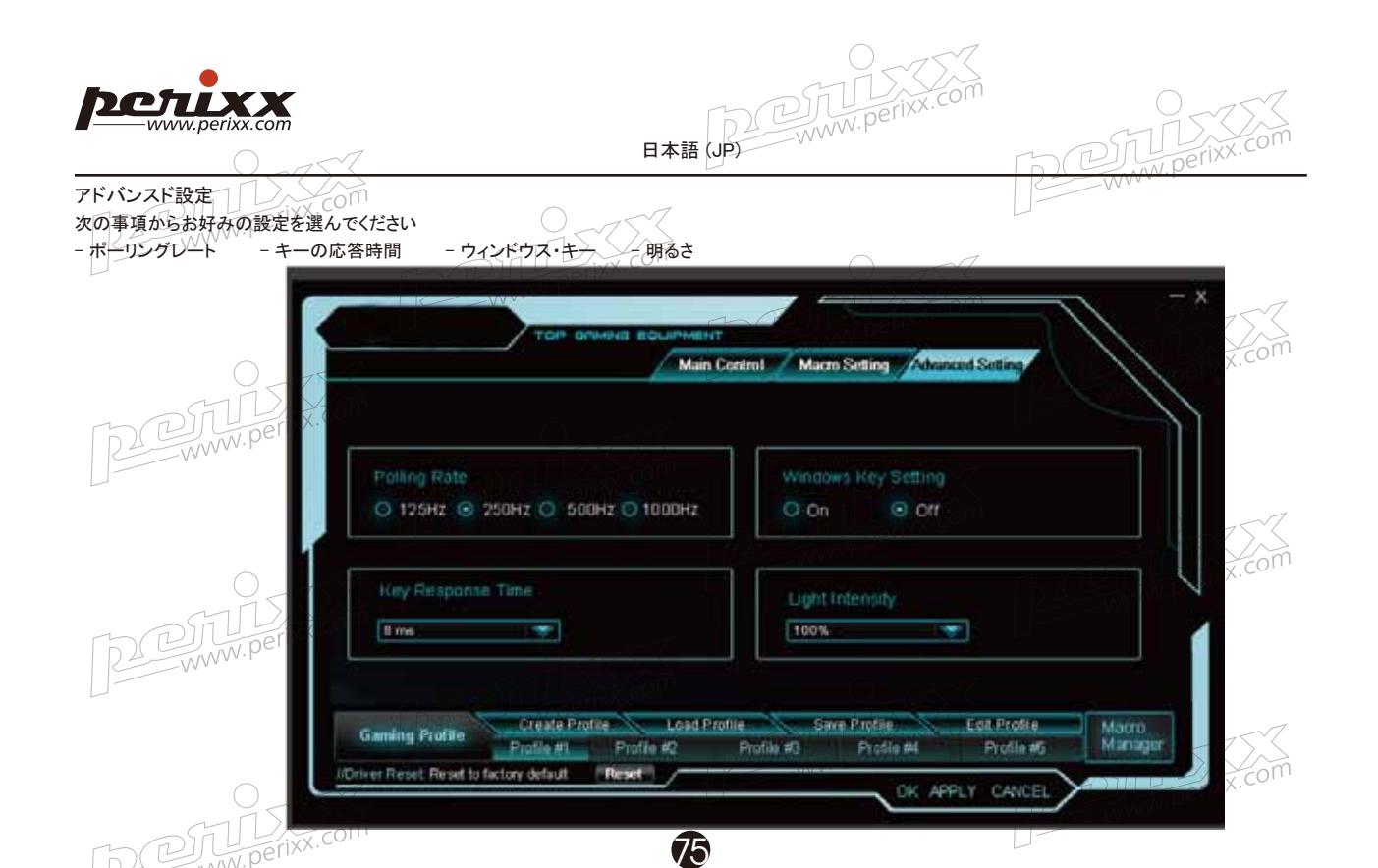

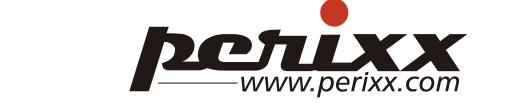

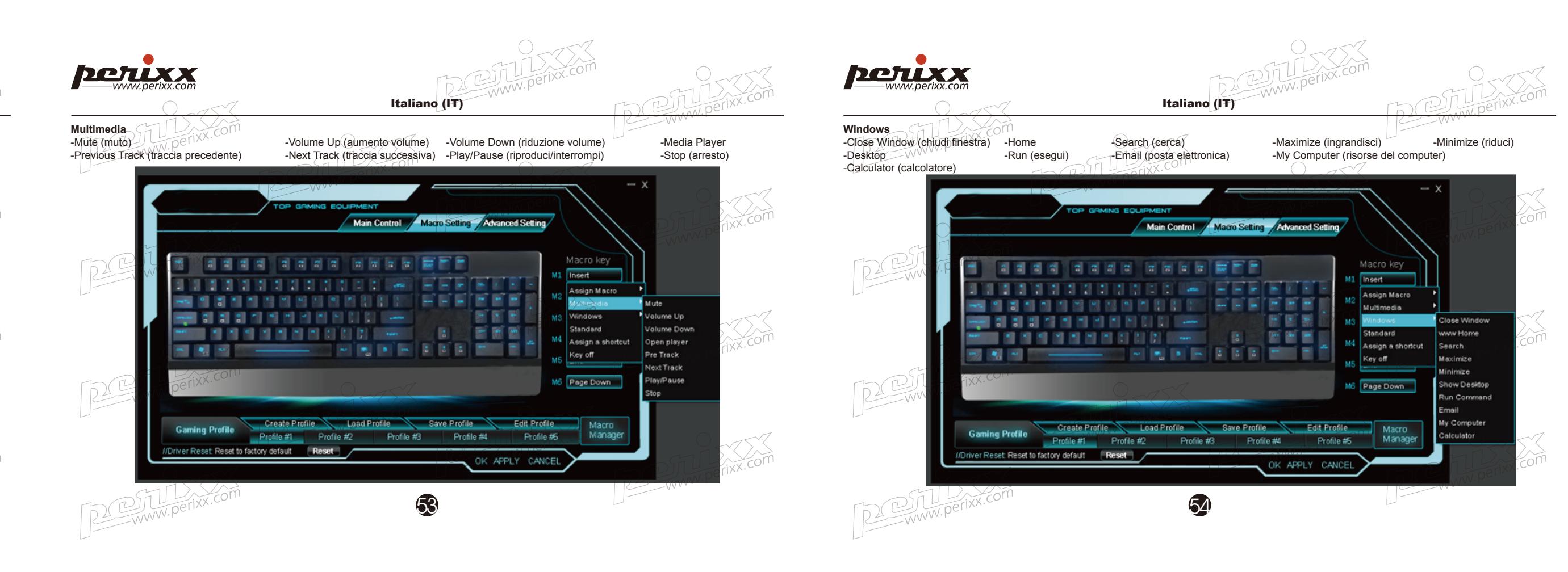

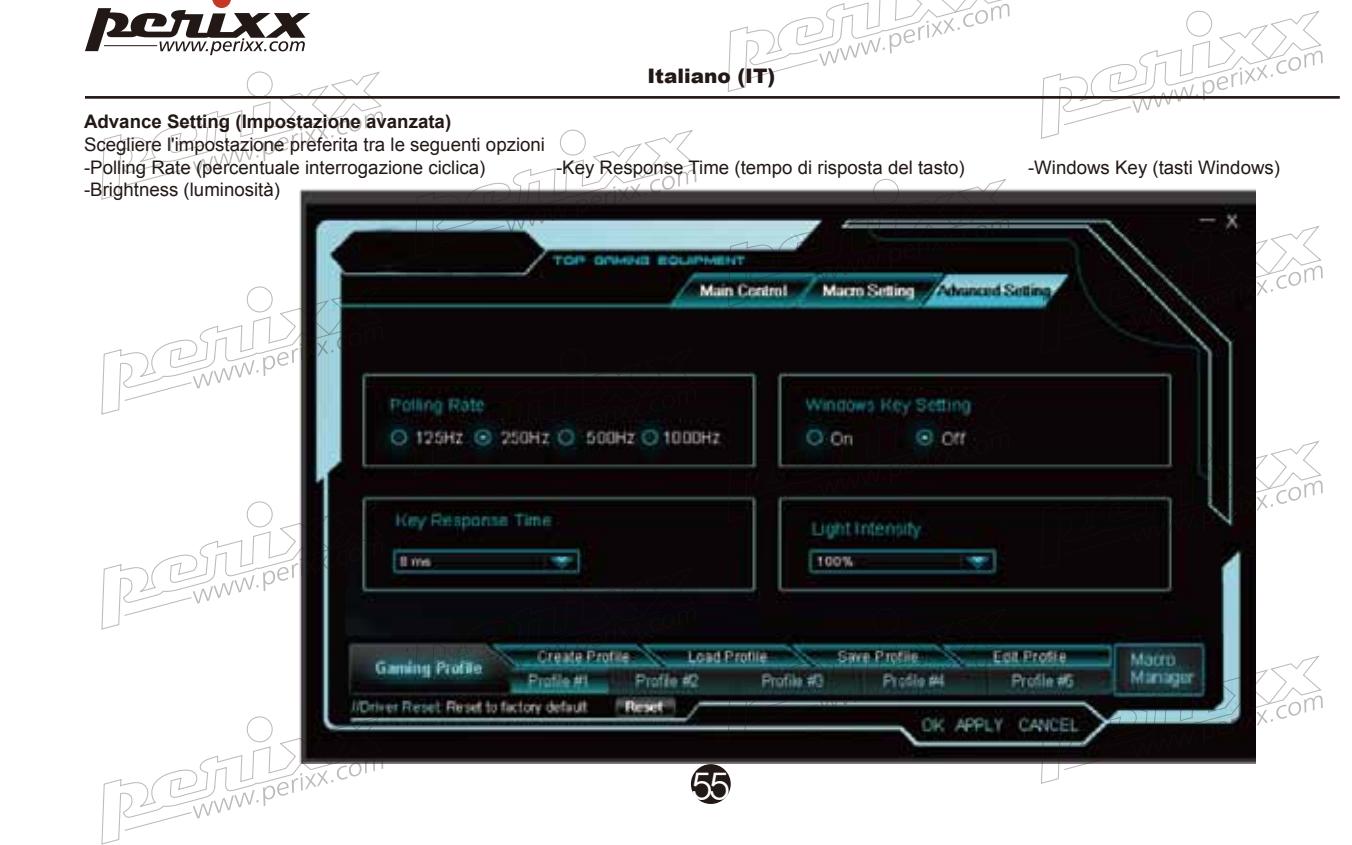

## 尺寸: 180X120 MM 裝釘方式: 騎馬丁